## First create your big picture goals then set up your progress goals

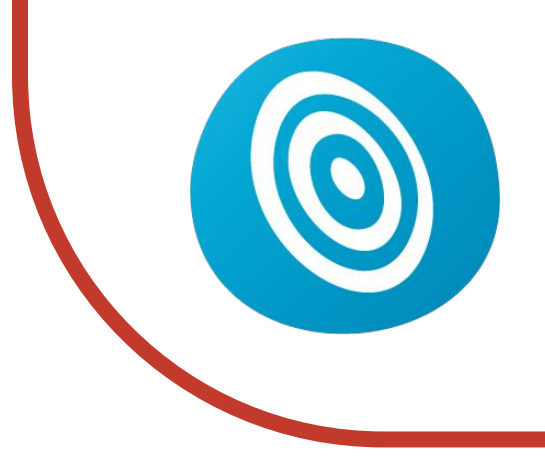

## ARENA **PASSION**